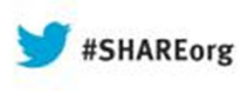

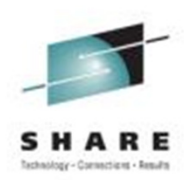

# **13877 First Steps With Message Broker: Application Integration for the Messy**

David ColesTechnical Lead, Message Broker L3IBM Hursley Lab, UK

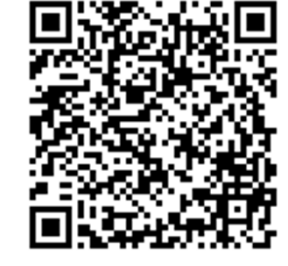

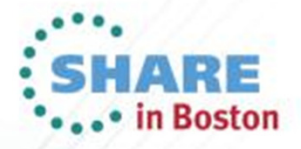

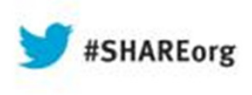

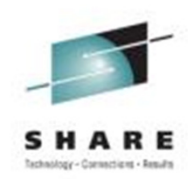

# **13877 First Steps With IBM Integration Bus: Application Integration for the Messy**

Ralph Bateman (ralph@uk.ibm.com) STSM, Messaging and Integration Customer SupportIBM Hursley Lab, UK

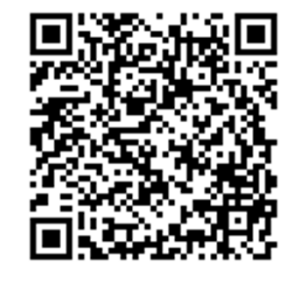

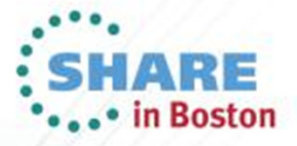

#### Please Note

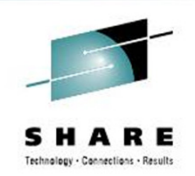

IBM's statements regarding its plans, directions, and intent are subject to change or withdrawal without notice at IBM's sole discretion.

Information regarding potential future products is intended to outline our general product direction and it should not be relied on in making a purchasing decision.

The information mentioned regarding potential future products is not a commitment, promise, or legal obligation to deliver any material, code or functionality. Information about potential future products may not be incorporated into any contract. The development, release, and timing of any future features or functionality described for our products remains at our sole discretion.

Performance is based on measurements and projections using standard IBM benchmarks in a controlled environment. The actual throughput or performance that any user will experience will vary depending upon many factors, including considerations such as the amount of multiprogramming in the user's job stream, the I/O configuration, the storage configuration, and the workload processed. Therefore, no assurance can be given that an individual user will achieve results similar to those stated here.

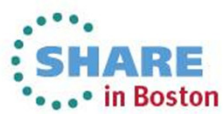

#### Introduction to Integration

- **Enterprise systems consist of many logical endpoints** 
	- Off-the-shelf applications, services, packaged applications (SAP, Siebel etc)
	- Web applications, devices, appliances, custom built software and many more!
- ▪Endpoints expose a set of inputs and outputs, which comprise:
	- Protocols such as MQ, TCP/IP, database, HTTP, files, FTP, SMTP, POP3
	- Formats like (C/COBOL), XML, industry (SWIFT, EDI, HL7), user-defined
- ▪Point-to-point connections quickly deteriorate into spaghetti
	- Inflexible architecture which is expensive to maintain and resistant to change
- **. IBM Integration Bus connects these endpoints in meaningful ways** 
	- **IBM Integration Bus simplifies application and device integration!**
	- **EXET Avoids rewrites in response to new integration requirements**
	- Simplifies maintenance by reducing expensive coupling
	- Flexibility adding anonymity between producers and consumers of data
	- **EXADES** Adds insight into applications and business value they bring

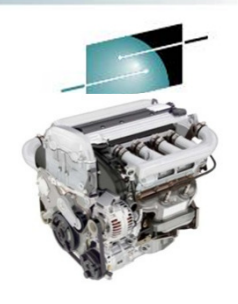

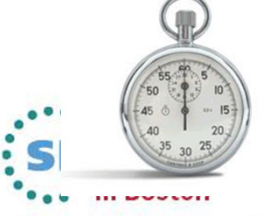

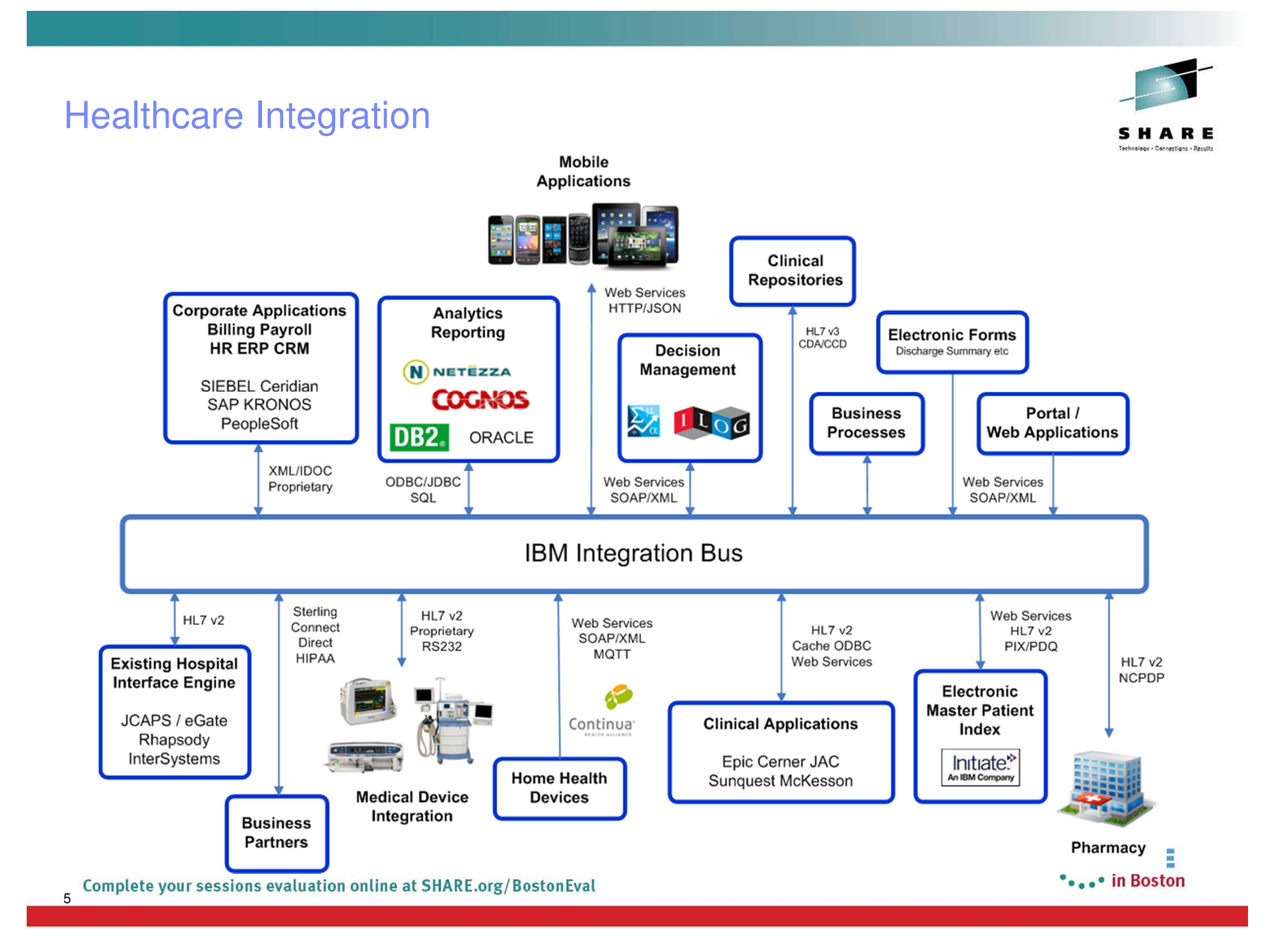

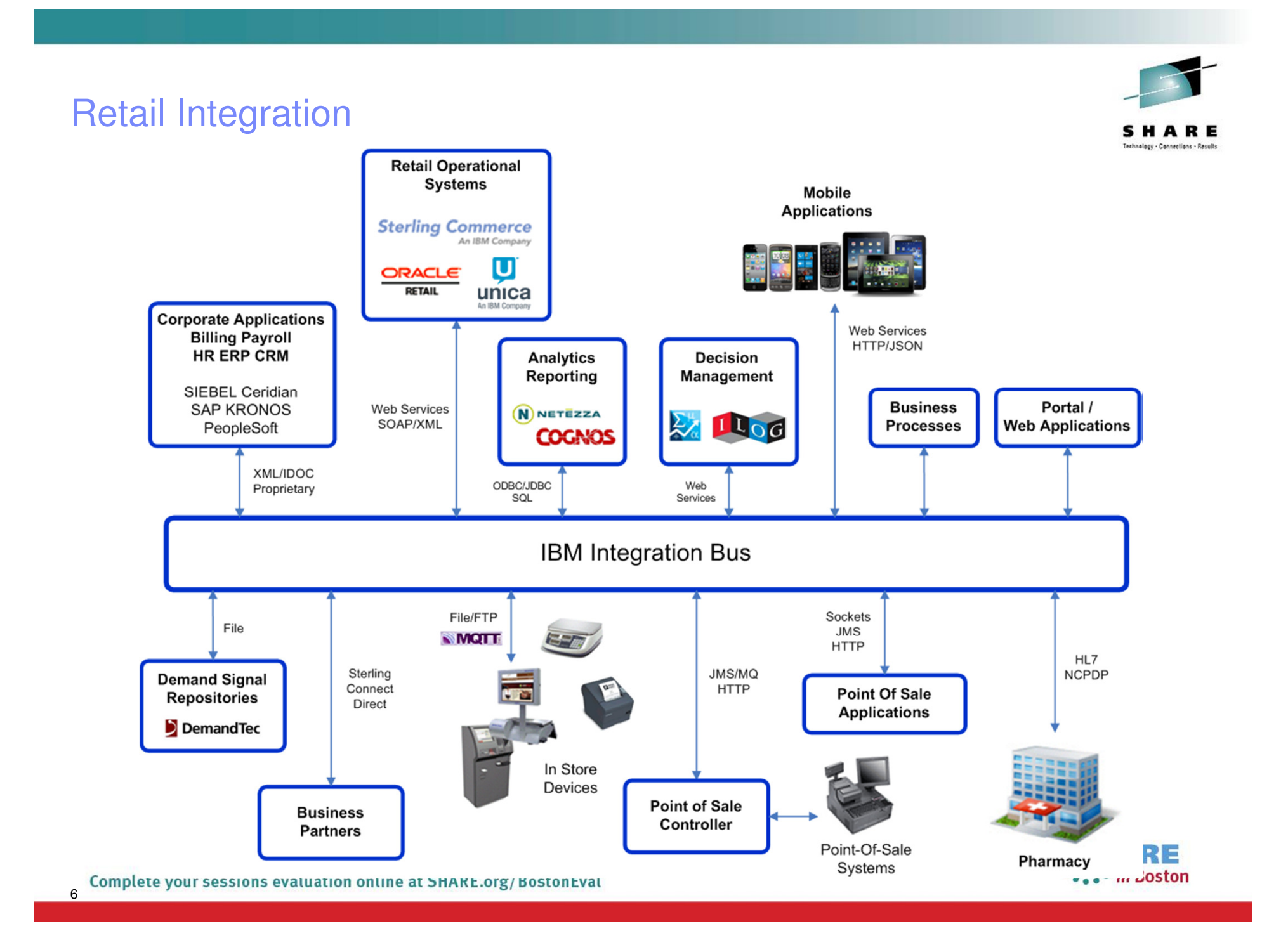

#### IBM Integration Bus

- **Provides solutions to diverse integration requirements**
	- Diverse set of connectors
		- e.g. MQ, JMS 1.1, HTTP(S), SOAP, REST, File (incl. FTP, FTE, Connect:Direct), DB, TCP/IP, Mobile, MQTT, CICS, IMS, SAP, SEBL, .NET, PeopleSoft, JDEdwards, SCA, CORBA, email
	- Diverse set of data formats
		- e.g. Binary (C/COBOL), XML, CSV, DFDL, JSON, Industry (SWIFT, EDI, HL7…), IDOCs, User
	- Diverse set of operations
		- e.g. Route, Filter, Enrich, Point-to-point, Pub/Sub, Sequencing, Timer, Aggregation, Security
		- Custom Logic via Graphical Mapping, Java, JAXB, ESQL, XSL, PHP, C & .NET
	- Diverse programming styles and orientations
		- e.g. batch, real-time, service-oriented, event, data-oriented, resource CRUD access
	- Patterns for best practice and quick time-to-value
	- Added value through industry specific content
- **Flexible, dynamic, intelligent solution operation**
	- Fast, robust, scalable, lightweight architecture
	- Various deployment options:

7

- Traditional OS, cloud, HVE, IWD, Pure and more
- Broad applicability for different operational requirements
	- Web UI, MQ, WAS, command-line, Java, REST
- Record and replay, audit, technical / business monitoring
- Built-in caching and high availability for resilient, distributed workloads

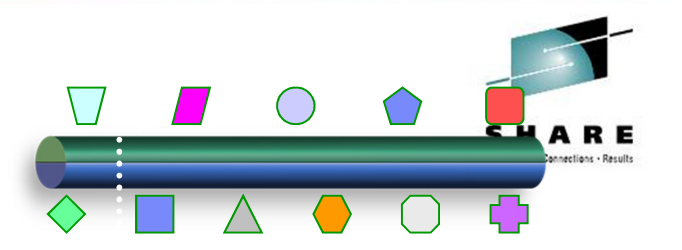

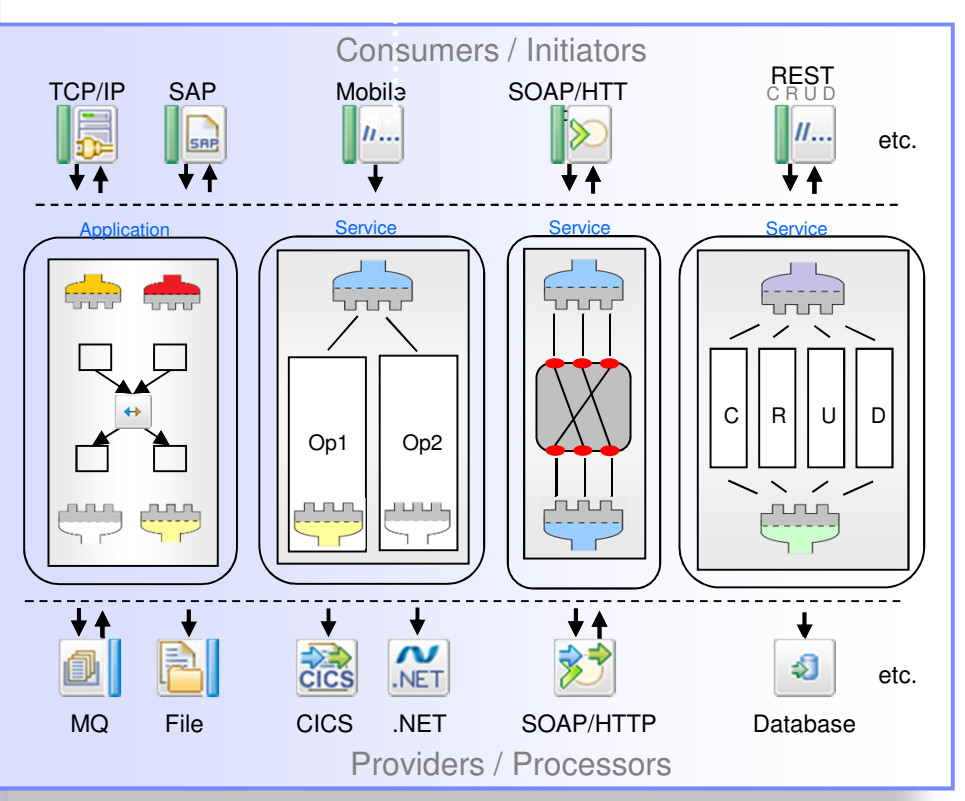

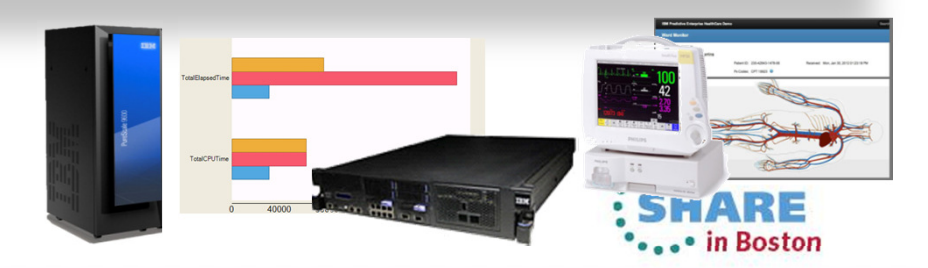

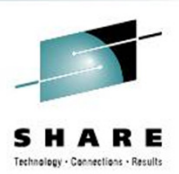

# Integration Usage Patterns

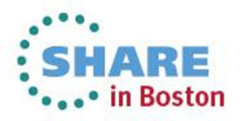

#### Complete your sessions evaluation online at SHARE.org/BostonEval

9

#### Integration Usage Patterns

- **Extending the reach of existing applications**
- Connect file and online for end-to-end efficiency
- **Beyond applications** integrate devices into the enterprise **NIMOTE**
- **. Mobile integration and service enablement**
- ▪Packaged applications provide best of breed business function
- ▪Distribute database information to where it is needed!
- ▪Provide secure access (CIAA) to applications and services
- **Monitor your business and act intelligently**
- ▪Connectivity within Microsoft .NET environments

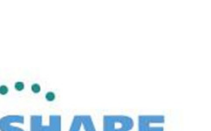

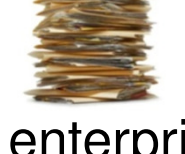

**HIPMENT** 

Microsoft\*

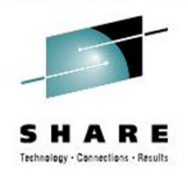

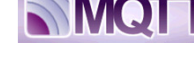

#### Services and Files

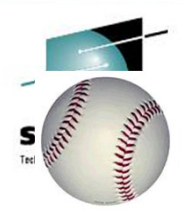

- ▪Extending the reach of existing applications service enablement!
	- **Expose existing applications without having to change them (enable re-use)**  $\overline{R}$
	- Range of service interfaces including WS-\* (SOAP), JSON/HTTP and JMS
	- Service gateway allows IBM Integration Bus to mediate between clients and providers

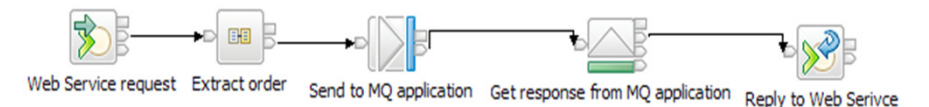

- **EXA)** Connect file and online for end-to-end efficiency
	- Scenarios include file-to-queue, database-to-file, file-to-SAP, and file-to-pubsub
	- Comprehensive file support includes local files, network mounted file, FTP and SFTP
	- Whole-file, record-at-a-time; simple delimiters to complex COBOL, and user-defined
	- FTE nodes send and receive files through MQ MFT for reliable and secure delivery
	- Connect:Direct nodes join IBM Integration Bus into the Sterling file transfer network

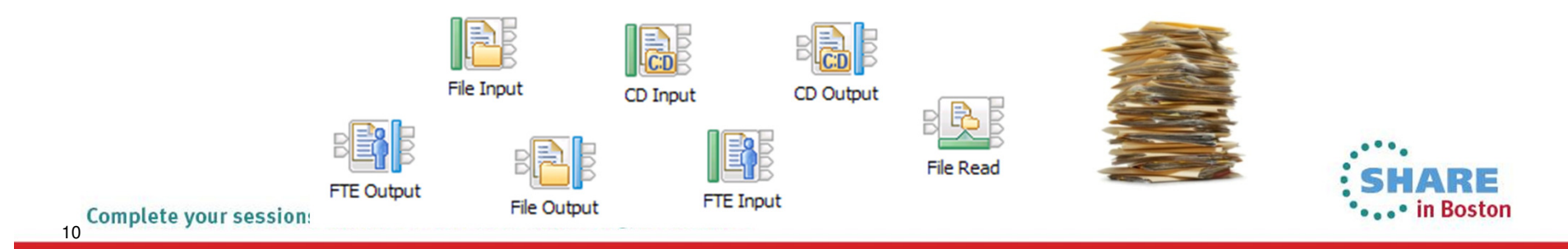

### Device Integration

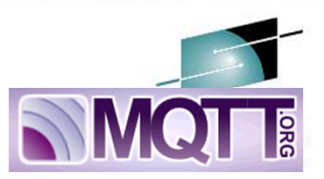

- **Beyond applications integrate devices into the enterprise** 
	- Huge amounts of data are generated by devices outside the enterprise
	- Applicable across many industries in many different scenarios
	- Medical, energy and utilities, distribution, transport, gaming
	- Combined with analytics provides cost effective predictive maintenance
- ▪Support for MQTT provides standards based device integration
	- Small footprint client, embeddable, low bandwidth cost
	- Fragile network support for hostile environments (including last-will-and-testament)
	- Data from MQTT enabled devices can be sent directly into IBM Integration Bus
- ▪Industry specific device capability such as medical device integration
	- **EXEC Healthcare Connectivity Pack for patient monitors and much more**

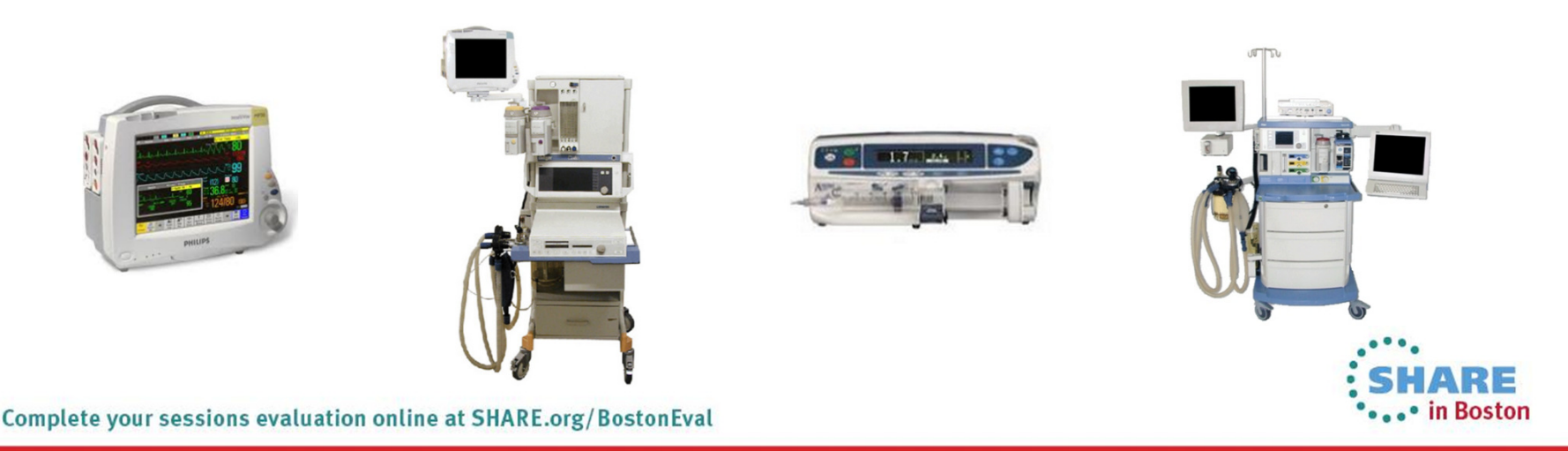

#### **Mobile**

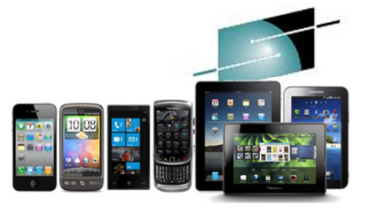

- Worklight integration makes developing mobile services simple!
	- Four patterns makes mobile service integration quick and easy
	- Pattern source included for flexible customization to many other tools
- **IBM Integration Bus provides a range of mobile patterns** 
	- Mobile enablement for Microsoft .NET applications
	- Create flexible mobile services on top of IBM Integration Bus
	- Resource management including security and caching
	- Outbound push notifications for asynchronous data delivery

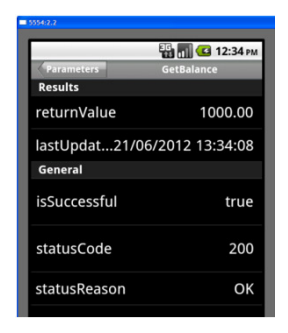

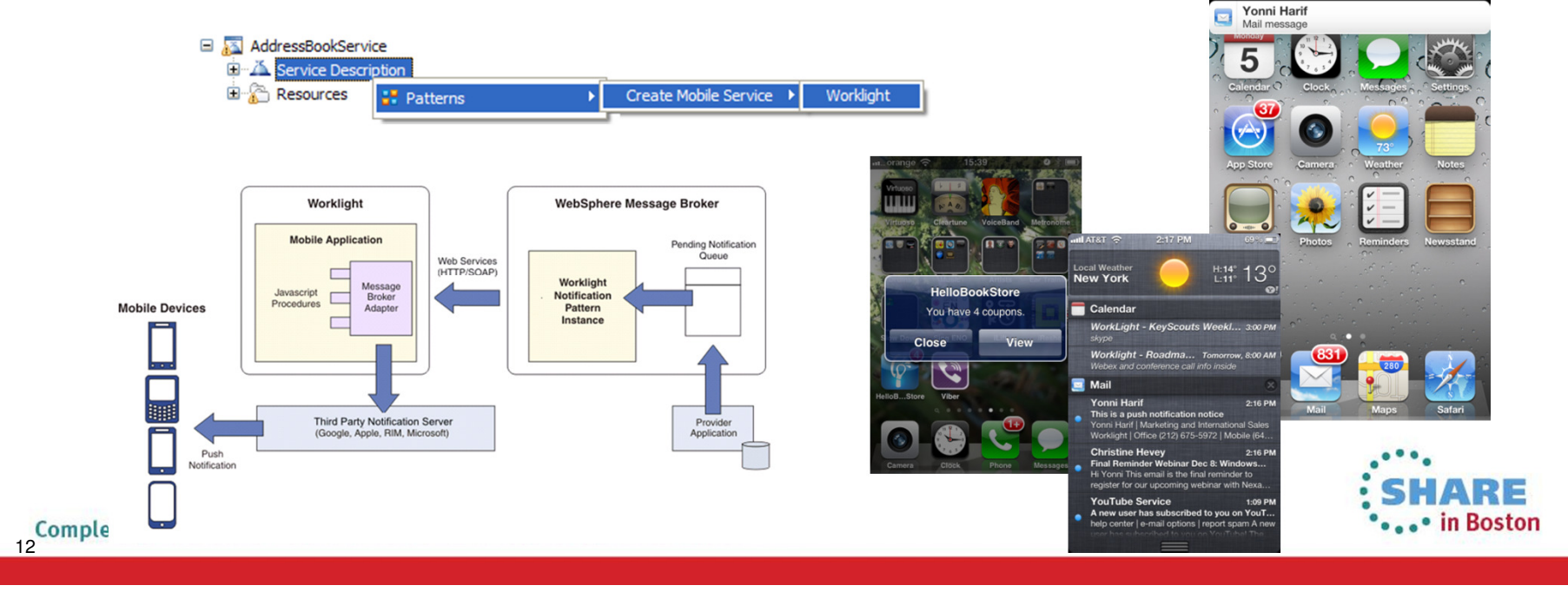

#### Packaged Applications and Databases

- ▪Packaged applications provide best of breed business function
	- SAP for purchasing, sales, inventory SIEBEL for sales, PeopleSoft for HR etc
	- Interfaces are often non standard: for example SAP BAPIs, IDOCs
	- Integrate processing and data otherwise isolated from other applications

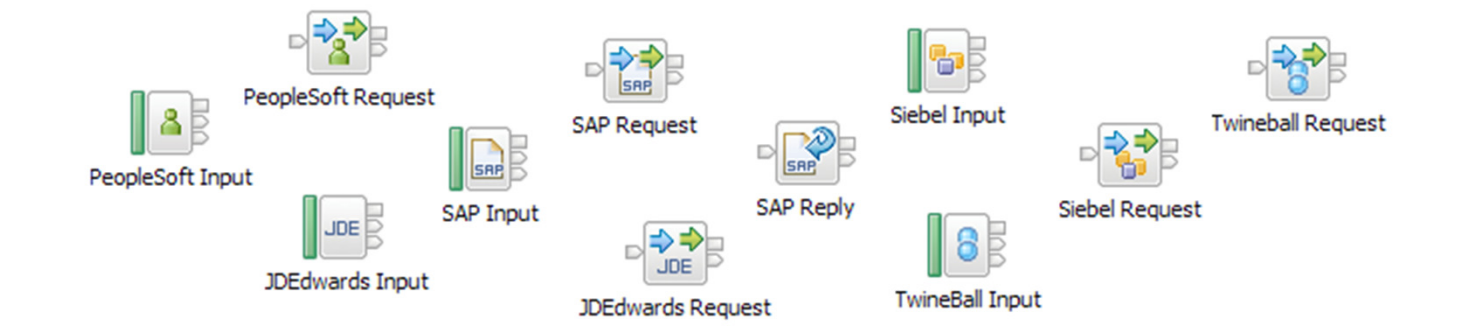

- ▪Distribute database information to where it is needed!
	- **Provide timely access to changed database information**
	- Move to near real-time data trickle from infrequent ETL extract
	- Database Node allows tables to be treated as an input source
	- The node is triggered to start connectivity processing as transactions commit
	- Works with full range of databases including Oracle, DB2, SQL Server and more

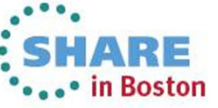

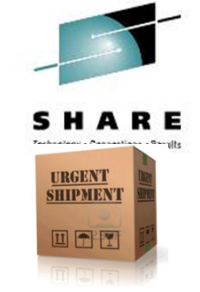

### Security and Analytics

- ▪Provide secure access (CIAA) to applications and services
	- Understand and convert broad range of security domain identities
	- **Provide secure external access services to partners**
	- Variety of security tokens: user/password, X509, SAML, Kerberos, LTPA and more
	- Integration engine is Policy Enforcement Point (PEP)
	- Security is enforced in IBM Integration Bus, policy is owned by PDP
- ▪Monitor your business and act intelligently
	- IBM Integration Bus processes data and events from many different sources
	- Straightforward to take additional feeds of that data for value added uses
	- Data flowing through Message Broker can be published for downstream applications
	- Enables business monitoring and event correlation (for example, fraud detection)

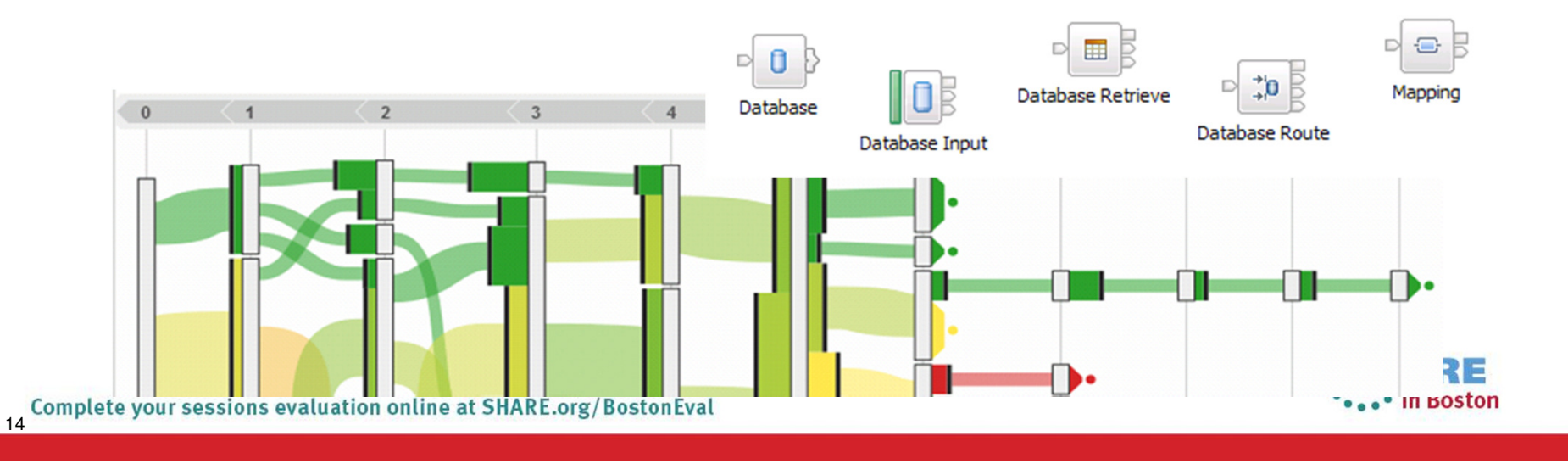

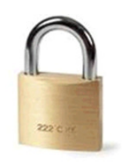

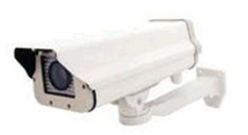

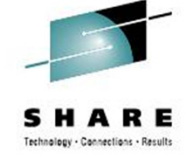

#### Microsoft .NET

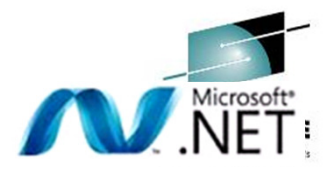

#### ▪Connectivity within Microsoft .NET environments

- **Easily bridge Microsoft and non-Microsoft systems and applications**
- Dynamics (CRM/ERP), SharePoint, Excel, .NET applications and COM
- Call .NET programs directly via CLR V4; application domains for isolation
- Tooling is provided in Visual Studio for natural developer experience
- C#, VB .NET (COM), JScript and F# programming available natively
- Extensive range of .NET data types supported for easy integration

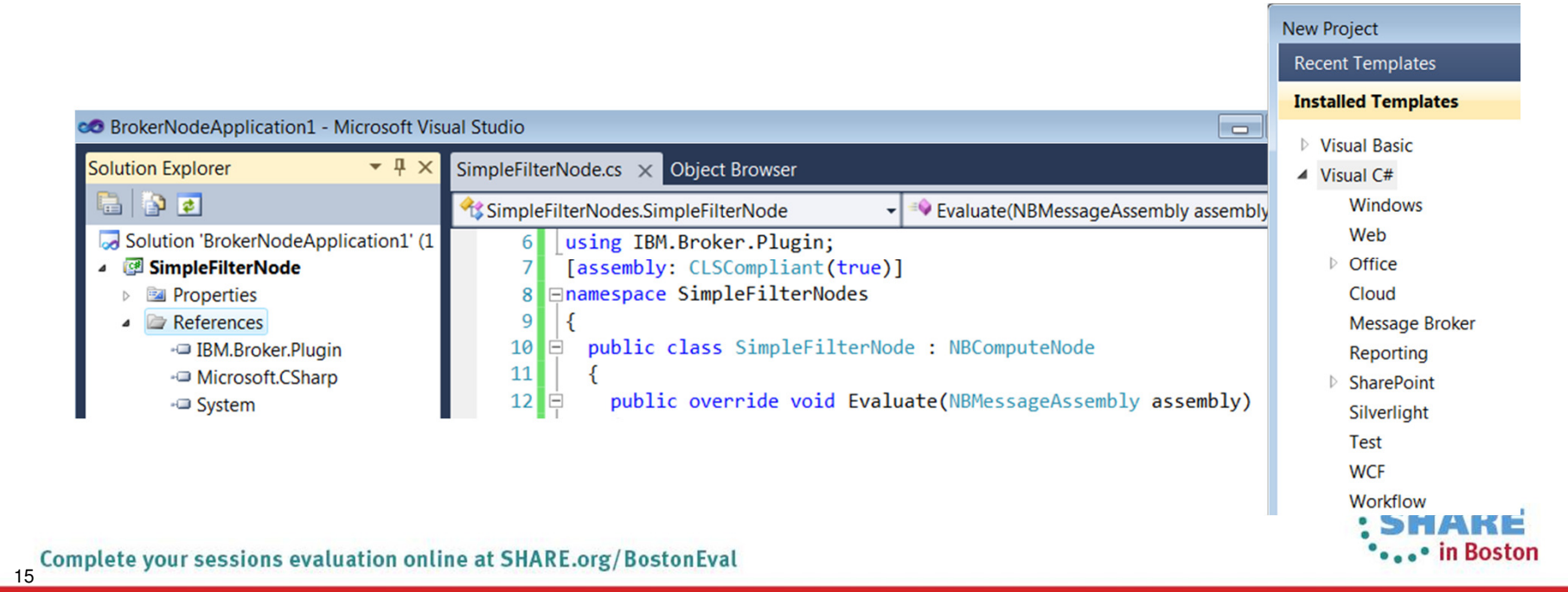

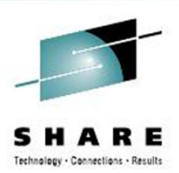

# **Concepts**

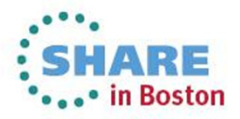

#### Connecting with Nodes

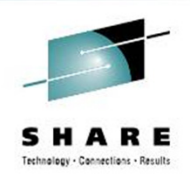

- Built-in nodes encapsulate transports, technologies and applications
	- Our intent is always to make the common tasks easy, and the rest possible!
	- Use the built-in nodes to reduce the amount of custom code required
	- This makes best use of the built-in facilities like activity trace and resource statistics

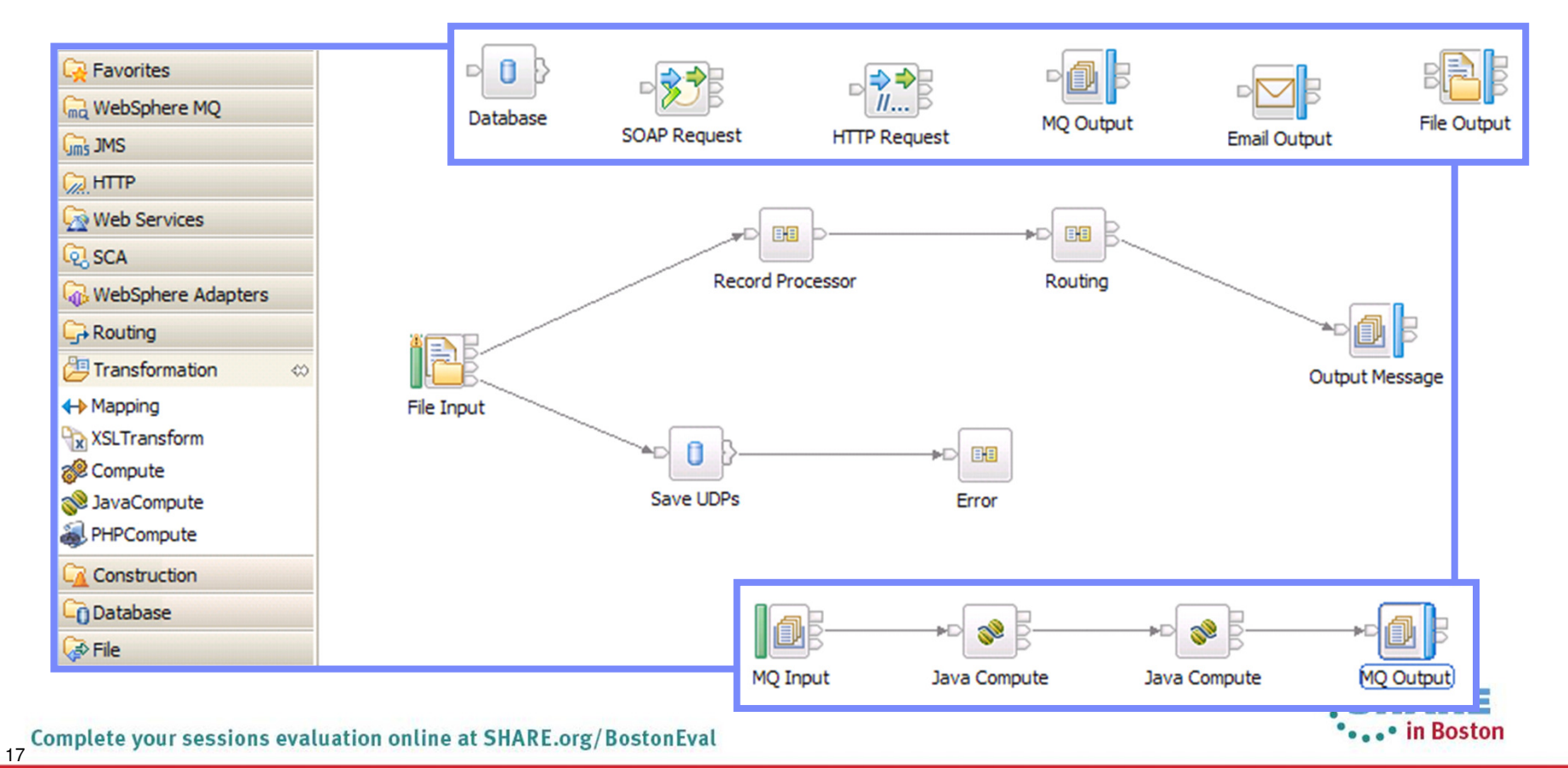

### Transformation Options

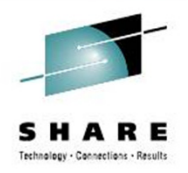

- **. IBM Integration Bus has several transformation options:** 
	- Mapping

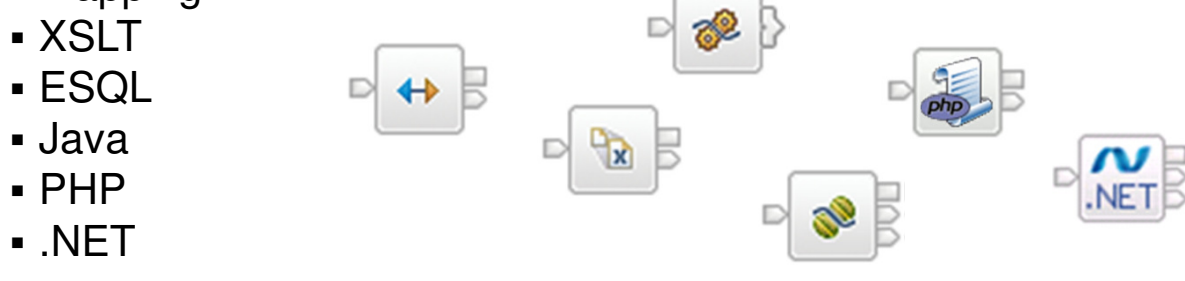

- **EXELENCE EXELEX** The importance of transformation in connectivity solutions
	- User-defined nodes supported for Java and C/C++
- **Every transformation option has strengths and weaknesses!** 
	- Performance and scalability
	- Backend integration
	- Skill sets and learning curve
	- Developer usability
	- Portability and maintenance
- Use a transformation technology appropriate to the problem at hand!

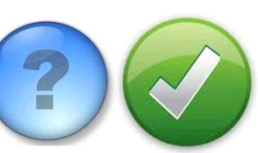

### Message Modelling

Models are needed for parsing, validation and transformation

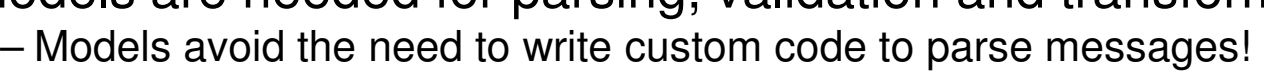

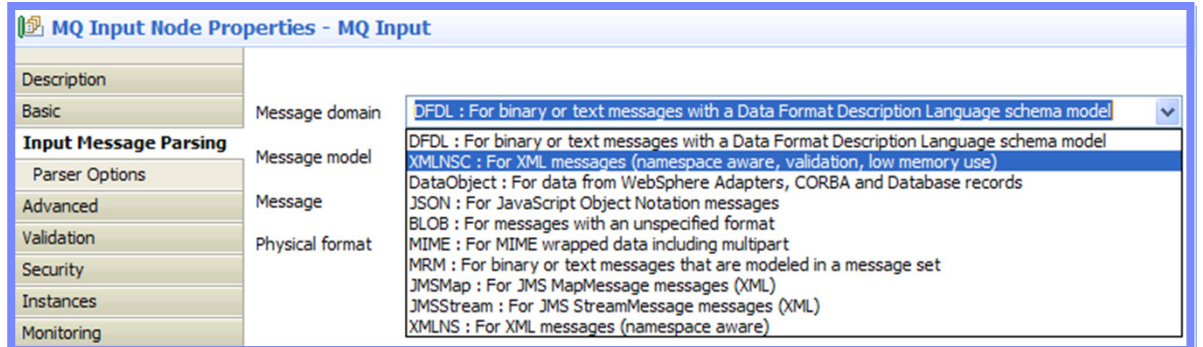

- Graphical mapper requires models to display the message structure
	- ESQL editor provides in line validation of code that navigates message trees

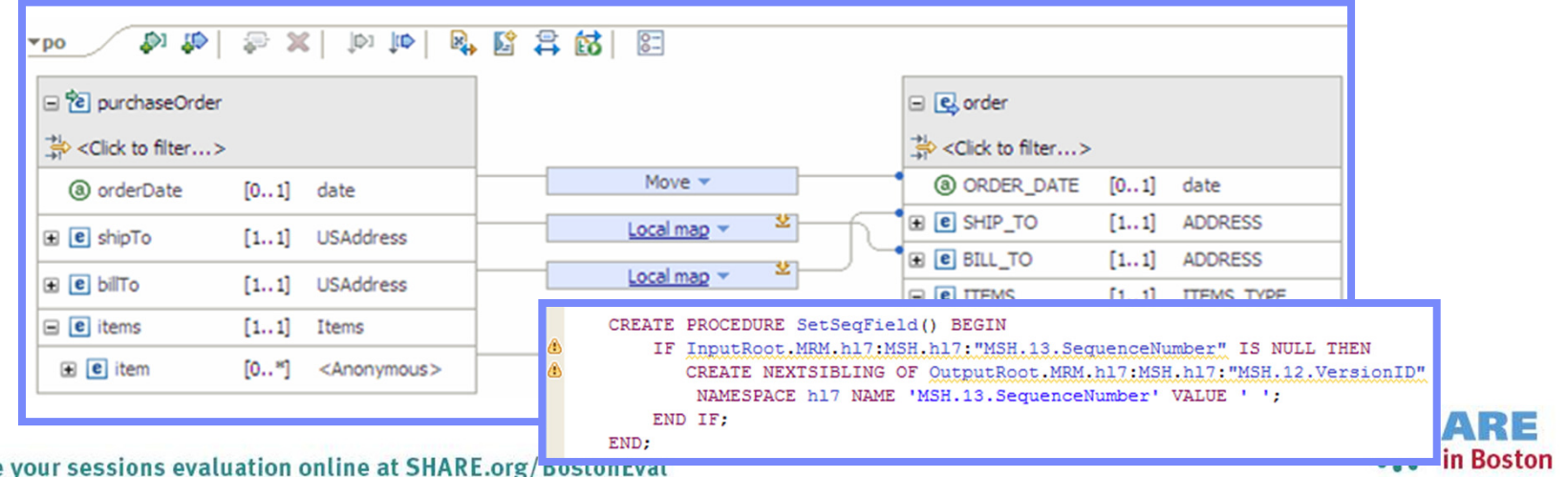

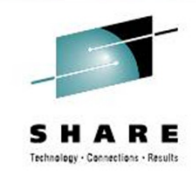

#### **Administration**

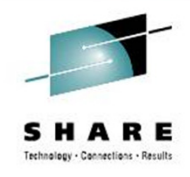

- IBM Integration Bus Explorer has a wealth of monitoring tools
	- Statistics monitor resource usage across execution groups
	- Range of options to update and visualise the resource statistics

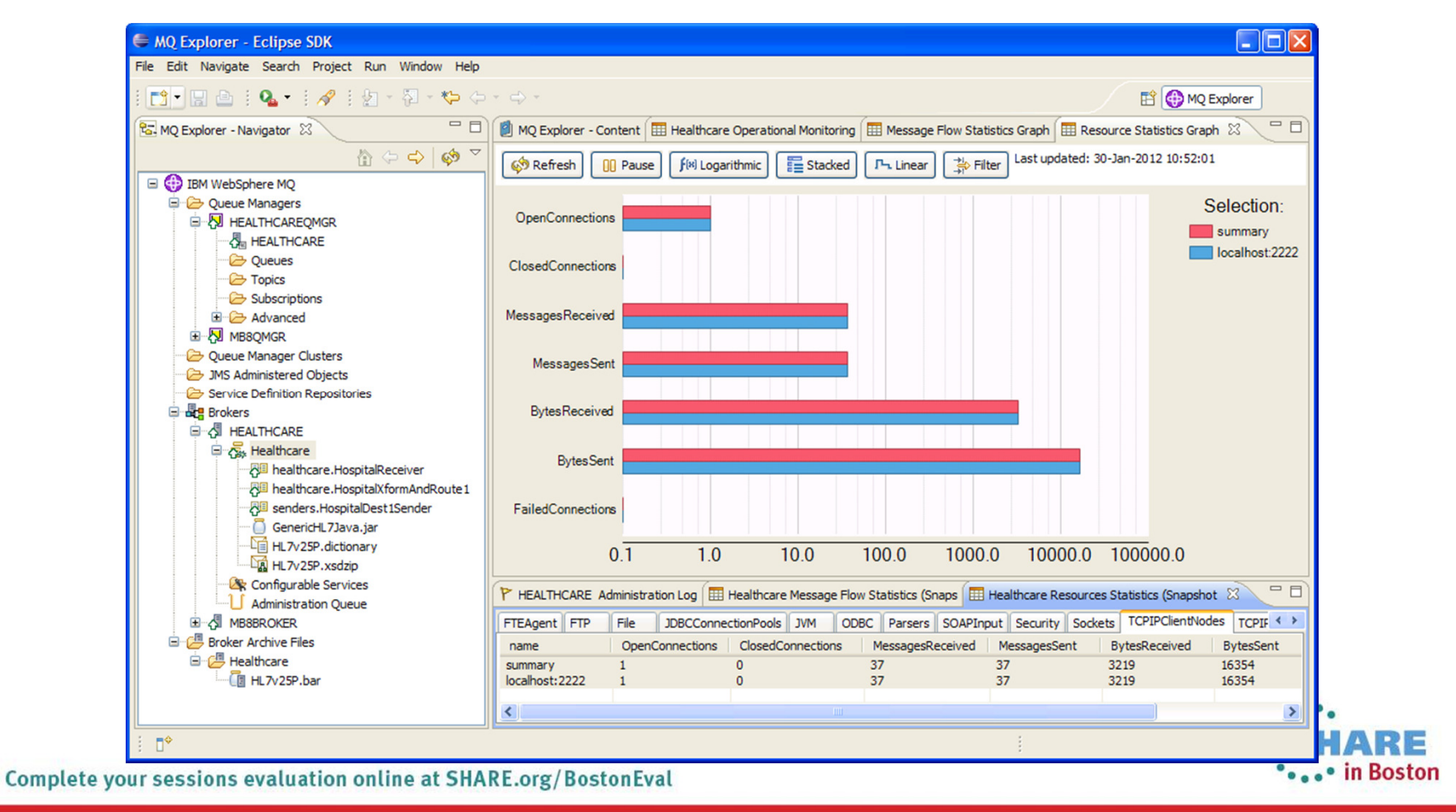

#### Patterns for Simplified Development

- Creates top-down, parameterized connectivity solutions
- $\;\scriptstyle\bullet\;$  Reduces common problems in flow development
- Establishes best practices for healthcare integration
- $\;\scriptstyle\bullet\;$  Reduces time-to-value for solution development
- Patterns are easily extended with regular ESB functionality

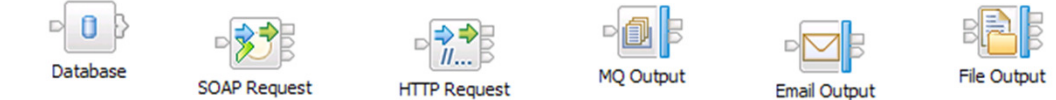

#### Healthcare: HL7 to HL7 pattern

The Healthcare: HL7 to HL7 pattern integrates an application that can send Health Level Seven International (HL7) v2 messages with one or more applications that can receive HL7 messages. The applications must be capable of sending and receiving HL7 messages by using Minimal Lower Layer Protocol (MLLP) over TCP/IP.

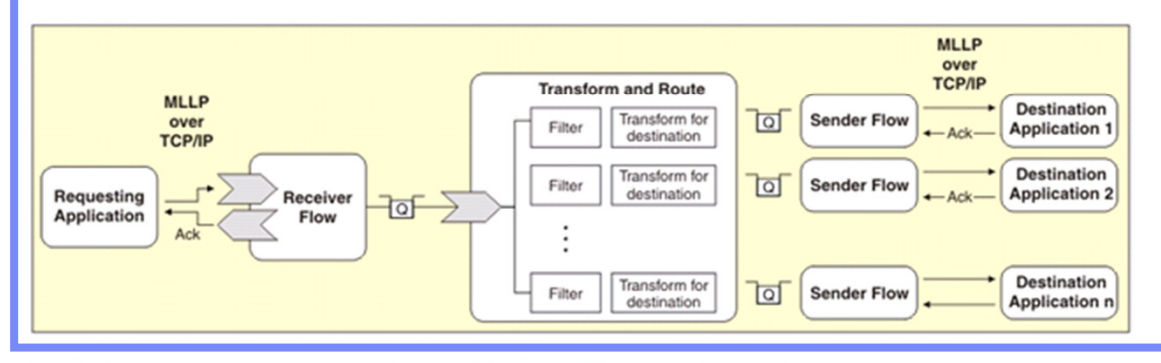

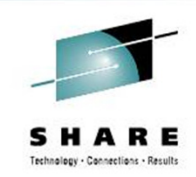

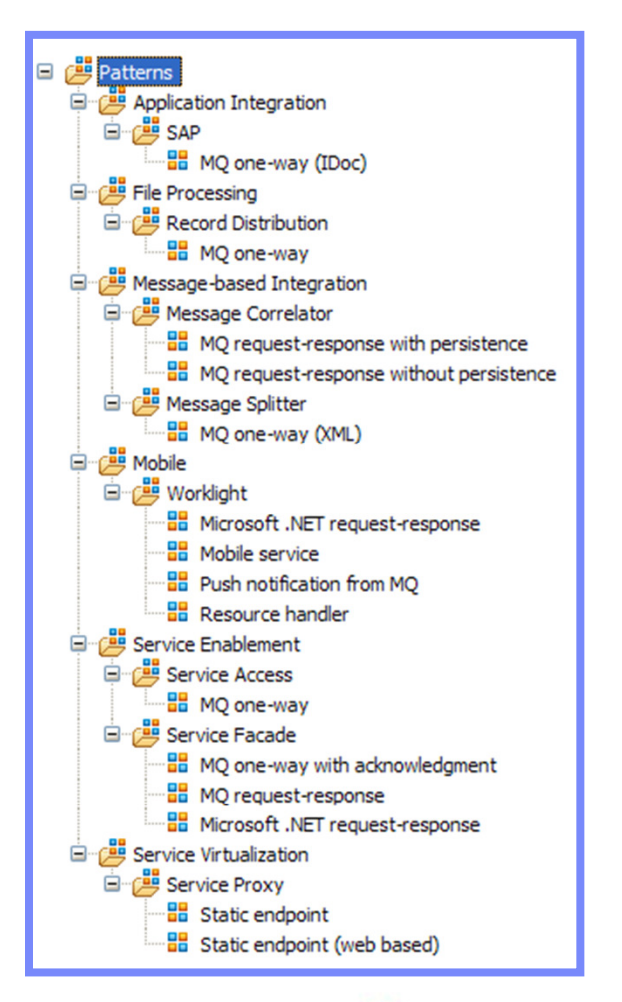

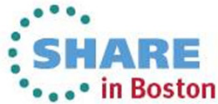

We Love Your Feedback!

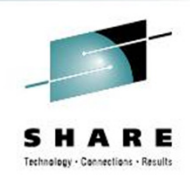

Your feedback is very important to us – we use it to improve next year's conference

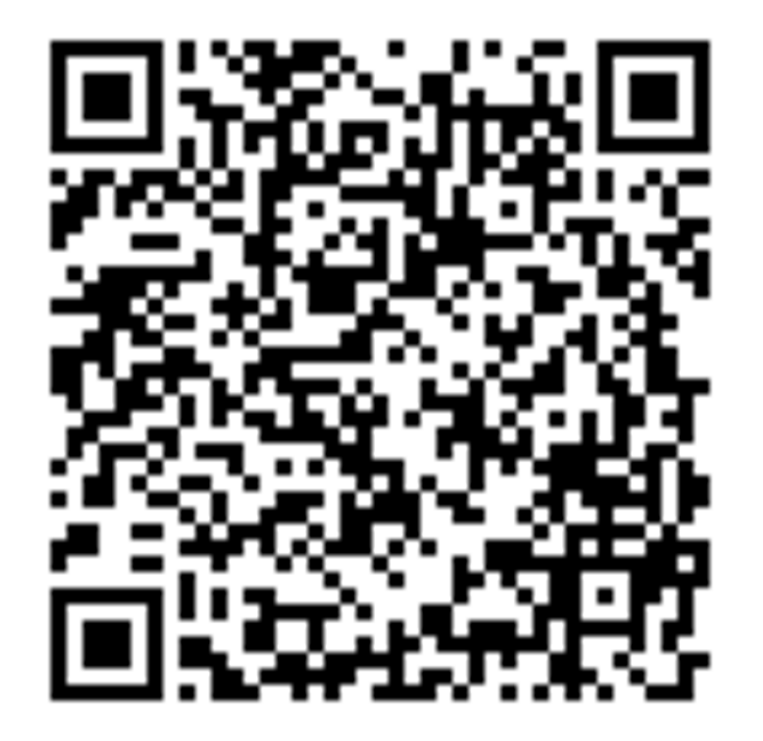

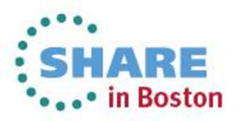

### **This was session 13877 - The rest of the week ……**

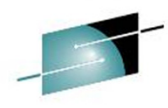

Technology - Connections - Results

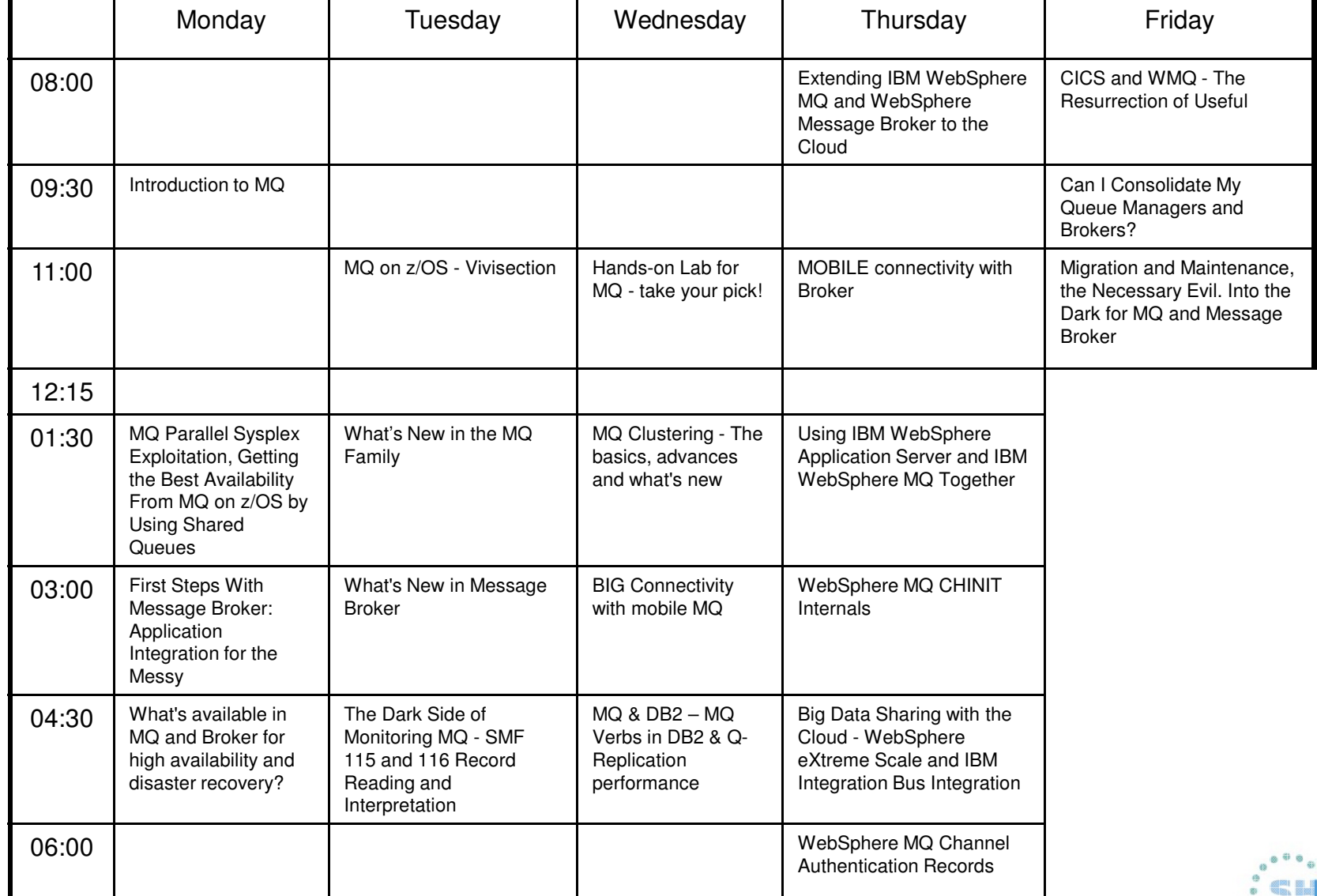

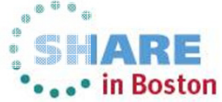

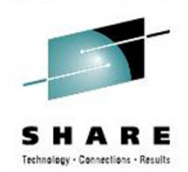

#### **Legal Disclaimer**

- © IBM Corporation 2013. All Rights Reserved.
- The information contained in this publication is provided for informational purposes only. While efforts were made to verify the completeness and accuracy of the information contained in this publication, it is provided AS IS without warranty of any kind, express or implied. In addition, this information is based on IBM's current product plans and strategy, which are subject to change by IBM without notice. IBM shall not be responsible for any damages arising out of the use of, or otherwise related to, this publication or any other materials. Nothing contained in this publication is intended to, nor shall have the effect of, creating any warranties or representations from IBM or its suppliers or licensors, or altering the terms and conditions of the applicable license agreement governing the use of IBM software.
- References in this presentation to IBM products, programs, or services do not imply that they will be available in all countries in which IBM operates. Product release dates and/or •capabilities referenced in this presentation may change at any time at IBM's sole discretion based on market opportunities or other factors, and are not intended to be a commitment to future product or feature availability in any way. Nothing contained in these materials is intended to, nor shall have the effect of, stating or implying that any activities undertaken by you will result in any specific sales, revenue growth or other results.
- If the text contains performance statistics or references to benchmarks, insert the following language; otherwise delete: •Performance is based on measurements and projections using standard IBM benchmarks in a controlled environment. The actual throughput or performance that any user will experience will vary depending upon many factors, including considerations such as the amount of multiprogramming in the user's job stream, the I/O configuration, the storage configuration, and the workload processed. Therefore, no assurance can be given that an individual user will achieve results similar to those stated here.
- If the text includes any customer examples, please confirm we have prior written approval from such customer and insert the following language; otherwise delete: All customer examples described are presented as illustrations of how those customers have used IBM products and the results they may have achieved. Actual environmental costs and performance characteristics may vary by customer.
- Please review text for proper trademark attribution of IBM products. At first use, each product name must be the full name and include appropriate trademark symbols (e.g., IBM •Lotus® Sametime® Unyte™). Subsequent references can drop "IBM" but should include the proper branding (e.g., Lotus Sametime Gateway, or WebSphere Application Server). Please refer to <u>http://www.ibm.com/legal/copytrade.shtml</u> for guidance on which trademarks require the ® or ™ symbol. Do not use abbreviations for IBM product names in your presentation. All product names must be used as adjectives rather than nouns. Please list all of the trademarks that you use in your presentation as follows; delete any not included in your presentation. IBM, the IBM logo, Lotus, Lotus Notes, Notes, Domino, Quickr, Sametime, WebSphere, UC2, PartnerWorld and Lotusphere are trademarks of International Business Machines Corporation in the United States, other countries, or both. Unyte is a trademark of WebDialogs, Inc., in the United States, other countries, or both.
- If you reference Adobe® in the text, please mark the first use and include the following; otherwise delete: Adobe, the Adobe logo, PostScript, and the PostScript logo are either registered trademarks or trademarks of Adobe Systems Incorporated in the United States, and/or other countries.
- If you reference Java™ in the text, please mark the first use and include the following; otherwise delete: Java and all Java-based trademarks are trademarks of Sun Microsystems, Inc. in the United States, other countries, or both.
- If you reference Microsoft® and/or Windows® in the text, please mark the first use and include the following, as applicable; otherwise delete: Microsoft and Windows are trademarks of Microsoft Corporation in the United States, other countries, or both.
- If you reference Intel® and/or any of the following Intel products in the text, please mark the first use and include those that you use as follows; otherwise delete: Intel, Intel Centrino, Celeron, Intel Xeon, Intel SpeedStep, Itanium, and Pentium are trademarks or registered trademarks of Intel Corporation or its subsidiaries in the United States and other countries.
- If you reference UNIX® in the text, please mark the first use and include the following; otherwise delete: UNIX is a registered trademark of The Open Group in the United States and other countries.
- If you reference Linux® in your presentation, please mark the first use and include the following; otherwise delete: Linux is a registered trademark of Linus Torvalds in the United States, other countries, or both. Other company, product, or service names may be trademarks or service marks of others.
- If the text/graphics include screenshots, no actual IBM employee names may be used (even your own), if your screenshots include fictitious company names (e.g., Renovations, Zeta Bank, Acme) please update and insert the following; otherwise delete: All references to [insert fictitious company name] refer to a fictitious company and are used for illustration purposes only.

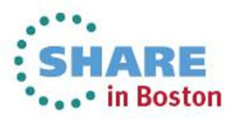